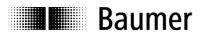

# **Manual**

## **Absolute Encoder with CANopen Lift Protocol**

Firmaware version from 1.00

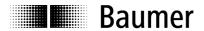

### Contents

|                                                          |                                                                                                    | Page                                                        |
|----------------------------------------------------------|----------------------------------------------------------------------------------------------------|-------------------------------------------------------------|
| 1.1.                                                     | ntroduction<br>Scope of delivery                                                                                                    | 3                                                           |
| 1.2.                                                     | Product assignment                                                                                                    | 3                                                           |
| 2. S                                                     | afety Precautions and Operating Information                                                                                                    | 4                                                           |
| 3.1.1. 3.2. 3.3. 3.4. 3.4.2. 3.4.3. 3.4.4. 3.4.5. 3.4.6. | AN Bus and CANopen Communication CAN bus CAN bus properties CANopen CANopen in lift construction CANopen communication Communication profile CANopen message structure Service data communication Process data communication Emergency service Network management services Layer setting services | 5<br>5<br>6<br>6<br>7<br>7<br>7<br>8<br>9<br>10<br>11<br>13 |
| <b>3.5.</b> 3.5.1.                                       | CANopen Lift encoder according to Appl. Profile DSP417 Object overview Detailed object description                                                                                                    | 17<br>17<br>20                                              |
| 4. D<br>4.1.<br>4.2.<br>4.3.                             | iagnosis and Important Information Error diagnosis field bus communication Troubleshooting with field bus Important information on sensor                                                                                                    | 34<br>34<br>34<br>35                                        |
| 5. A<br>5.1.<br>5.2.<br>5.3.                             | pplications Setting and reading objects Configuration Operation                                                                                                    | 36<br>36<br>37<br>38                                        |
| <b>6.1. 6.2.</b> 6.2.1.                                  | onnection Assignment and Commissioning Mechanical attachment Electrical connection Description of connections Connection assignment of M12 plug                                                                                                    | <b>40 40 40 40 40 40 40</b>                                 |
|                                                          | Connection assignment of D-SUB plug  Display elements (status display)                                                                                                    | 41<br><b>41</b>                                             |

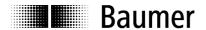

### Disclaimer of liability

The present manual was compiled with utmost care, errors and omissions reserved. For this reason Baumer IVO GmbH & Co. KG rejects any liability for the information compiled in the present manual. Baumer IVO nor the author will accept any liability for direct or indirect damages resulting from the use of the present information.

At any time we should be pleased receiving your comments and proposals for further improvement of the present document.

### 1. Introduction

### 1.1. Scope of delivery

Please check the delivery upon completeness prior to commissioning. Depending on encoder configuration and part number delivery is including:

- Encoder
- CD with describing file and manual (also available as download in the Internet)

### 1.2. Product assignment

#### Shaft encoder

| Product | Product Code | Device Name | Eds File     | Product Family |
|---------|--------------|-------------|--------------|----------------|
| GXP5W   | 0x28         | GXP5        | GXP5_417.eds | Multiturn      |
| X 700   | 0x28         | GXP5        | GXP5_417.eds | Multiturn      |

GXP5W with the Product Code 0x28 is an absolute encoder with a CANopen interface and an implemented application profile DSP417 (Application Profile for Lift Control Systems).

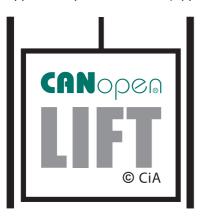

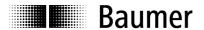

### 2. Safety Precautions and Operating Information

### **Additional information**

- The manual is a supplement to the documentation which already exists (catalogs, product information and assembly manuals).
- It is imperative that the manual is read before commissioning.

#### Proper use

The encoder is a precision measuring device. It is used exclusively for the detection of angle positions
and rotations, and the processing and provision of the measured values as electrical output signals for
the next device. The encoder may only be used for this purpose.

### Commissioning

- The encoder may only be installed and assembled by a qualified electrician.
- Observe the operating manual of the machine manufacturer.

### Safety precautions

- Check all electrical connections before commissioning the system.
- If assembly, electrical connection or other work on the encoder and on the system are not carried out properly, malfunction or failure of the encoder may result.
- The endangering of persons, damage to the system and damage to operating equipment due to the failure or malfunction of the encoder must be prevented with suitable safety measures.
- The encoder may not be operated outside the specified limits (see additional documentation).

Failure to observe the safety precautions can lead to malfunctions, damage and injuries!

### Transport and storage

- The encoder may only be transported and stored in the original packaging.
- Do not drop the encoder or subject it to major jolts or impacts.

#### **Assembly**

- · Avoid impacts or shocks to the housing and shaft.
- Do not torque the housing.
- Do not produce a rigid connection between the encoder and drive shafts.
- Do not open the encoder or modify it mechanically.

The shaft, ball bearings, glass plate or electronic parts can be damaged. Safe operation is then no longer ensured.

#### **Electrical commissioning**

- Do not modify the encoder electrically.
- Do not carry out wiring work while the encoder or system is energized.
- The electrical connection may not be connected or disconnected while energized.
- Install the entire system so that it is EMC-compliant. The installation environment and wiring affect the EMC of the encoder. Install the encoder and the supply lines in separate locations or at a great distance from wiring with a high interference level (frequency converters, contactors etc.).
- For consumers with high interference levels, provide a separate power supply for the encoder.
- Complete screen the encoder housing and the connection cables.
- Connect the encoder to protective ground and use shielded cables. The cable shield must be connected
  to the screw cable terminal or plug. Connection of the protective ground at both ends, the housing via the
  mechanical attachment, and the cable shield via devices connected downstream should be aimed for. If
  problems occur with ground loops, grounding should be carried out on at least one end.

Failure to observe the above can lead to malfunctions, damage and injuries!

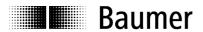

### 3. CAN Bus and CANopen Communication

#### 3.1. CAN bus

The CAN bus (CAN: Controller Area Network) was originally developed by Bosch and Intel for fast, inexpensive data transmission in motor vehicle technology. Today the CAN bus is also used in industrial automation.

The CAN bus is a field bus (the standards are defined by the association CAN in Automation (CiA)) via which devices, actuators and sensors of different manufacturers can communicate with each other.

### 3.1.1. CAN bus properties

- Data rate of 1 Mbaud with a network range of up to 40 m (130 ft)
- · Network connected at both ends
- · Bus medium twisted-pair cables
- Real-time capability: defined maximum wait time for high-priority messages.
- Theoretically 127 nodes to a bus, however physically only 32 (due to the driver used).
- Securing of network-wide data consistency. Faulty messages are made known to all network nodes as faulty.
- Message-oriented communication
  - The message is marked with an identifier. All network nodes check whether the message is relevant for them using the identifier.
- · Broadcasting, multicasting
  - All network nodes receive every message simultaneously, enabling synchronization.
- Multi-master capability
  - Every node in the field bus can send and receive data independently without being dependent on a priority of the master. Each can begin its message if the bus is not busy. In the case of simultaneous transmission of messages, the node with the highest priority prevails.
- Assignment of priorities to messages
  - The identifier specifies the priority of the message. As a result, important messages can be transmitted quickly via the bus.
- · Residual error probability
  - Safe-guarding methods in the network reduce the probability of an undetected, faulty data transmission to below 10<sup>-11</sup>. A virtually 100 % reliable transmission can be assumed.
- Operation monitoring
  - Localization of defective or failed stations. The CAN protocol contains an operation monitoring function of network nodes. The operation of defective network nodes is restricted, or they are completely decoupled from the network.
- Data transmission with a short error recovery time
- Due to several error detection mechanisms, falsified messages are recognized with a high probability. If an error is detected, then the message is automatically retransmitted.

Several network nodes are interconnected via a bus cable. Each network node can send and receive messages. The data are transmitted serially between the network nodes.

Examples of network nodes for CAN bus devices are:

- · Automation devices, e.g. PLC
- PCs
- · Input/output modules
- · Drive controllers
- · Analysis devices, e.g. a CAN monitor
- · Operating and input devices as human-machine interface (HMI)
- · Sensors and actuators

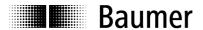

### 3.2. CANopen

Under the technical direction of the Steinbeis Transfer Center for Automation, the CANopen profile was developed on the basis of the Layer 7 specification CAL (CAN Application Layer). Compared to CAL, CANopen only contains the functions suitable for this application. CANopen therefore represents a subset of CAL optimized for the application and enables simplified system design and the use of simplified devices. CANopen is optimized for rapid data exchange in real-time systems.

The CAN in Automation (CiA) organization is responsible for the applicable standards of the corresponding profiles.

CANopen enables:

- · Simple access to all device and communication parameters
- Synchronization of several devices
- Automatic network configuration
- Cyclical and event-controlled process data traffic

CANopen consists of four communication objects (COB) with different properties:

- Process data objects for real-time data (PDO)
- Service data objects for parameter and program transmission (SDO)
- Network management (NMT, Heartbeat)
- Predefined objects (for synchronization, emergency message)

All device and communication parameters are structured in an object directory. An object comprises the name of the object, data type, number of sub-indices, structure of the parameters and the address. According to the CiA, this object directory is divided into three different parts: communication profile, device profile and a manufacturer-specific profile (see Object directory).

### 3.3. CANopen in lift construction

CANopen is a standardized application for distributed, industrial automation systems based on CAN and on the communication standard CAL. CANopen is a standard of the CAN in Automation (CiA) and already found extremely broad acceptance shortly after it became available. In Europe CANopen can be considered the decisive standard for the realization of industrial CAN-based system solutions.

The responsibility was turned over to the organization CAN-in-Automation, which coordinates all work on the CANopen system worldwide. Within the CiA a special interest group (SIG) "Lift" was founded. The task of this SIG is the checking of the existing profiles for their suitability for lift construction and their expansion or redefinition. Within the SIG "Lift" various working groups for the individual profiles were specified.

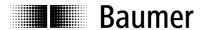

### 3.4. CANopen communication

#### 3.4.1. Communication profile

The communication between the network nodes and the master (PC/controller) is carried out via object directories and objects. The objects are addressed via a 16-bit index. The CANopen communication profile DS 301 standardizes the various communication objects. Accordingly, they are divided into several groups:

- Process data objects (PDO) for the real-time transmission of process data
- Service data objects (SDO) for the write and read access to the object directory
- Objects for the synchronization and error display of CAN nodes:
   SYNC object (synchronization object) for the synchronization of network nodes
   EMCY object (emergency object) for the error display of a device or its periphery
- Network management (NMT) for the initialization and network control
- Layer setting services (LSS) for the configuration by means of a serial number, revision number etc. within an

existing network

#### 3.4.2. CANopen message structure

The first part of a message is the COB-ID (identifier). Structure of the 11-bit COB-ID:

| Function Code |                     |  |  | Node | e-ID |      |  |  |
|---------------|---------------------|--|--|------|------|------|--|--|
| 4-bit         | 4-bit Function Code |  |  |      | Node | e-ID |  |  |
|               |                     |  |  |      |      |      |  |  |

The function code provides information on the type of message and the priority The lower the COB-ID, the higher the priority of the message.

#### Broadcast messages:

| Function Code | COB-ID |
|---------------|--------|
| NMT           | 0      |
| SYNC          | 80h    |

#### Peer to peer messages:

| Function Code           | COB-ID                           |
|-------------------------|----------------------------------|
| Emergency               | 80h + Node-ID                    |
| PDO1 (tx) <sup>1)</sup> | 17Bh+ Lift number * 10 + PosUnit |
|                         |                                  |
| SDO (tx) <sup>1)</sup>  | 580h + Node-ID                   |
| SDO (rx) <sup>1)</sup>  | 600h + Node-ID                   |
| Heartbeat               | 700h + Node-ID                   |
| LSS (tx) 1)             | 7E4h                             |
| LSS (rx) 1)             | 7E5h                             |
|                         |                                  |

<sup>1): (</sup>tx) and (rx) from the standpoint of the encoder

The node ID can be freely selected via the CANopen bus between 1 and 127 (if rotary switch = 0). The encoders are shipped with a node ID = 1.

A change is made with the service data object 2101h or via LSS.

A CAN telegram consists of the COB-ID and up to 8 bytes of data:

| COB-ID | DLC | Byte 1 | Byte 2 | Byte 3 | Byte 4 | Byte 5 | Byte 6 | Byte 7 | Byte 8 |
|--------|-----|--------|--------|--------|--------|--------|--------|--------|--------|
| Xxx    | Х   | XX     | XX     | XX     | XX     | XX     | XX     | XX     | XX     |

The exact telegrams will be listed in detail later.

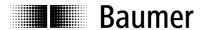

### 3.4.3. Service data communication

The service data objects comply with the CiA standards. An object can be accessed via an index and subindex. The data can be requested or, if necessary, written to the object.

### General information on the SDOs

Structure of an SDO telegram:

| COB-ID | DLC | Command | Object L | Object H | Subinde | Data 0 | Data 1 | Data 2 | Data 3 |
|--------|-----|---------|----------|----------|---------|--------|--------|--------|--------|
|        |     |         |          |          | Х       |        |        |        |        |

An SDO **COB-ID** consists of the following: Master -> Encoder : 600h + Node-ID Encoder -> Master : 580h + Node-ID

**DLC** (data length code) designates the length of the telegram. This consists of the following: 1 byte command + 2 bytes object + 1 byte subindex + number of data bytes (0 - 4).

The **command byte** specifies whether data are read or set and how many data bytes are concerned:

| SDO Command | Description       | Data Length  |                                        |
|-------------|-------------------|--------------|----------------------------------------|
| 22h         | Download Request  | Max. 4 bytes | Send parameters to encoder             |
| 23h         | Download Request  | 4 bytes      |                                        |
| 2Bh         | Download Request  | 2 bytes      |                                        |
| 2Fh         | Download Request  | 1 byte       |                                        |
| 60h         | Download Response | -            | Confirmation of adoption to Master     |
| 40h         | Upload Request    | -            | Request parameters from encoder        |
| 42h         | Upload Response   | Max. 4 bytes | Parameters to Master with max. 4 bytes |
| 43h         | Upload Response   | 4 bytes      |                                        |
| 4Bh         | Upload Response   | 2 bytes      |                                        |
| 4Fh         | Upload Response   | 1 byte       |                                        |
| 80h         | Abort Message     | -            | Encoder signals error code to Master   |

An **abort message** indicates an error in the CAN communication. The SDO command byte is 80h. The object and the subindex are those of the desired object. The error code is present in byte 5 - 8.

| ID           | DLC | Byte 1 | Byte 2   | Byte 3   | Byte 4  | Byte 5    | Byte 6    | Byte 7    | Byte 8    |
|--------------|-----|--------|----------|----------|---------|-----------|-----------|-----------|-----------|
| 580h + Node- | . 8 | 80h    | Object L | Object H | Subinde | ErrByte 0 | ErrByte 1 | ErrByte 2 | ErrByte 3 |
| ID           |     |        |          |          | x       |           |           |           |           |

Byte 8 - 5 results in the SDO abort message (Byte 8 = MSB). The following messages are supported:

| 05040001h | : Command byte is not supported |
|-----------|---------------------------------|
| 06010000h | : Incorrect access to an object |
| 06010001h | : Read access to Write Only     |
| 06010002h | : Write access to Read Only     |
| 06020000h | : Object is not supported       |
| 06090011h | : Subindex is not supported     |
| 06090030h | : Value outside limits          |
| 06090031h | : Value too large               |
| 08000000h | : General error                 |
|           |                                 |

08000020h : Incorrect memory signature ("save")

08000021h : Data cannot be saved

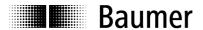

#### **Example SDOs**

#### Request for a value from the Master by the Slave

A frequent request is for the position. → Object 6383h Subindex 1

| COB-ID       | DLC | Command | Object L | Object H | Subinde x | Data 0 | Data<br>1 | Data<br>2 | Data<br>3 |
|--------------|-----|---------|----------|----------|-----------|--------|-----------|-----------|-----------|
| 600h+Node-ID | 8   | 40h     | 83h      | 63h      | 01        | Х      | Х         | Х         | Х         |

#### Response of the Slave to the request for a value

The position is 4 bytes long, and the exact values are specified under Object 6383h Subindex 1.

| COB-ID       | DLC | Command | Object L | Object H | Subinde | Data 0 | Data | Data | Data |
|--------------|-----|---------|----------|----------|---------|--------|------|------|------|
|              |     |         |          |          | x       |        | 1    | 2    | 3    |
| 580h+Node-ID | 8   | 43h     | 83h      | 63h      | 01      | а      | b    | С    | d    |

### Writing of a value from the Master to the Slave

A position can be set with Preset. → Object 6382h

| COB-ID       | DLC | Command | Object L | Object H | Subinde | Data 0 | Data | Data | Data |
|--------------|-----|---------|----------|----------|---------|--------|------|------|------|
|              |     |         |          |          | X       |        | 1    | 2    | 3    |
| 600h+Node-ID | 8   | 22h     | 82h      | 63h      | 01      | а      | b    | С    | d    |

#### **Response** of the Slave to the writing of a value

| COB-ID       | DLC | Command | Object L | Object H | Subinde x | Data 0 | Data<br>1 | Data<br>2 | Data<br>3 |
|--------------|-----|---------|----------|----------|-----------|--------|-----------|-----------|-----------|
| 580h+Node-ID | 8   | 60h     | 82h      | 63h      | 01        | 0      | 0         | 0         | 0         |

#### 3.4.4. Process data communication

Process data objects are used for real-time data exchange for process data, e.g. the position or the operating status. PDOs can be transmitted synchronously or cyclically (asynchronously). The encoder supports PDO1 .. This supplies the current encoder position and its speed, and is defined in Objects 1906h and 1B06hh.

#### **Synchronous**

To transmit the process data synchronously, a value between 1 and F0h (=240) must be entered in the object 1906h Subindex 2. If the value is now 3, the PDO is transmitted to every third Sync telegram (with a value of 1 it is transmitted to every Sync telegram) until 0 is entered in the object 2800h 0. If, for example, a 5 is entered there, the PDO is still written to every third Sync telegram, however a total of only 5 times. In accordance with this, the 15th Sync telegram is followed by the last PDO. The counter for the number of PDOs to be transmitted is reset via a position change or the NMT reset. This means the position is transmitted 5 times unless it changes. If the position changes, it is transmitted again 5 times.

In the synchronous mode, the PDOs are requested by the Master via the Sync telegram:

| Byte 0      | Byte 1 |
|-------------|--------|
| COB-ID = 80 | 0      |

### Cyclical (asynchronous)

If the PDOs are to be transmitted cyclically, the value FFh must be written to Object 1906h Subindex 2. In addition, the cycle time in milliseconds must be entered in the same object, Subindex 5. The entered time is rounded off to 1ms. If the value 0 ms is saved, the PDOs are not transmitted and the function is deactivated. Another option is provided by Object 2800h. If the value is 0, the cyclical transmission runs as described above. If the value is 1, it is cyclically checked whether a change has been made in the value. If not, no transmission takes place. If the value is 4, the PDO is transmitted 4 times per cycle if a change exists.

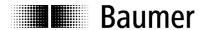

### Overview

The following table provides a summary of the various transmission types of PDOs:

| 19   | 1906h 2800h |        | Brief Description                                          |  |
|------|-------------|--------|------------------------------------------------------------|--|
| Sub2 | Sub5        | 200011 | Bilei Description                                          |  |
| FFh  | 3ms         | 0      | Cyclical transmission every 3 ms                           |  |
| FFh  | 5ms         | 2      | The PDO is sent double every 5 ms if a change is present.  |  |
| FFh  | 0ms         | 0      | PDO transmission is deactivated                            |  |
| FFh  | 0ms         | 2      | PDO transmission is deactivated                            |  |
| 3    | XXX         | 0      | Transmit for every third Sync telegram                     |  |
| 3    | XXX         | 2Bh    | Every third Sync telegram, but only 43 times total (=2Bh). |  |

### PDO

PDO1 telegram structure:

| ID   | DLC | Byte 1 | Byte 2 | Byte 3 | Byte 4 | Byte 5 | Byte 6 |
|------|-----|--------|--------|--------|--------|--------|--------|
| 18Ch | 4   | Xx     | Xx     | Xx     | Xx     | Xx     | Xx     |

ID : 17Bh+ Lift number \* 10 + PosUnit

Length : 6 data bytes

Byte1 - 4 : Current position in increments

Byte 5 - 6 : Speed

### 3.4.5. Emergency service

Internal device error or bus problems trigger an emergency message:

|   | COB-ID      | DLC | Byte0 | Byte 1 | Byte 2         | Byte 3 | Byte 4  | Byte 5 | Byte 6  | Byte 7 |
|---|-------------|-----|-------|--------|----------------|--------|---------|--------|---------|--------|
| ſ | 80h+Node-ID | 8   | Erro  | r Code | Error Register | Alarm  | s 63C7h | Warnin | g 63C5h | n.u.   |
|   |             |     | 00h   | 01h    | 1001h          |        |         |        | _       |        |

**Byte 0..1: Error Codes** 

| Byto on it Error Godoo |                         |  |  |  |  |
|------------------------|-------------------------|--|--|--|--|
| Error Code (hex)       | Meaning                 |  |  |  |  |
| 0000                   | Error Reset or No Error |  |  |  |  |
| 1000                   | Generic Error           |  |  |  |  |

Byte 2: Error Register

| byte 2. Error Register |               |  |  |  |  |
|------------------------|---------------|--|--|--|--|
| Bit                    | Meaning       |  |  |  |  |
| 0                      | Generic Error |  |  |  |  |

**Byte 3..4 Alarms** 

| - | Jee on Francisco |                       |           |           |  |  |
|---|------------------|-----------------------|-----------|-----------|--|--|
|   | Bit              | Meaning               | Value = 0 | Value = 1 |  |  |
|   | 0                | Position error active | No        | Yes       |  |  |

Byte 5..6 Warning

| Bit | Meaning             | Value = 0 | Value = 1         |
|-----|---------------------|-----------|-------------------|
| 2   | CPU watchdog status | OK        | Reset carried out |
| 4   | Battery charge      | OK        | Charge too low    |

Byte 7: Not in use

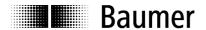

### 3.4.6. Network management services

The network management can be divided into two groups:

With the NMT services for **device control**, the bus nodes can be initialized, started and stopped. In addition, there are also NMT services for **connection monitoring**.

### **Description of NMT commands**

The commands are transferred as unconfirmed objects and are structured as follows:

| Byte 0     | Byte 1       | Byte 2      |
|------------|--------------|-------------|
| COB-ID = 0 | Command Byte | Node Number |

**COB-ID** for NMT commands is always zero. The Node-ID is transmitted in Byte 2 of the NMT command.

### **Command Byte**

| Command Byte | Description                | In State Event Drawing |
|--------------|----------------------------|------------------------|
| 01h          | Start Remote Node          | 1                      |
| 02h          | Stop Remote Node           | 2                      |
| 80h          | Enter Pre-Operational Mode | 3                      |
| 81h, 82h     | Reset Remote Node          | 4, 5                   |

The **node number** corresponds to the Node-ID of the desired node. With none number = 0 all nodes are addressed.

### **NMT State Event**

Following initialization the encoder is in the Pre-Operational mode. In this state SDO parameters can be read and written. To request PDO parameters, the encoder must first be run in the Operational Mode state.

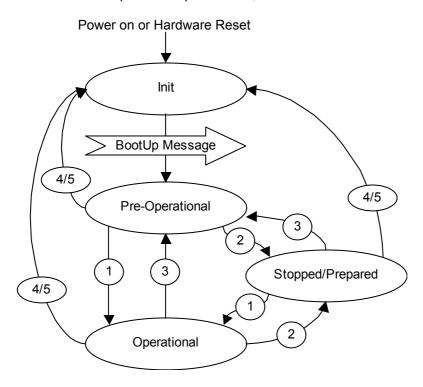

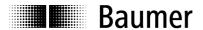

#### **Different NMT states**

#### Init

Following initialization the encoder sends a BootUp message on the CAN bus. Then the encoder automatically switches into PreOperational mode.

The COB-ID of the BootUp message consists of 700h an the Node-ID.

| COB-ID       | Byte 0 |
|--------------|--------|
| 700h + Node- | 00     |
| ID           |        |

### **Pre-Operational Mode**

In the Pre-Operational mode, SDOs can be read and written.

### **Operational Mode**

In the Operational mode the encoder sends the desired PDOs. In addition, SDOs can be read and written.

### **Stopped or Prepared Mode**

In the Stopped mode only NMT communication is possible. No SDO parameters can be read or written. LSS is only possible in the Stopped mode.

#### State change

#### **Start Remote Node (1)**

With the Start command, the encoder is switched into the Operational mode.

| COB-ID | Command Byte | Node Number |
|--------|--------------|-------------|
| 0      | 1h           | 0 - 127     |

### Stop Remote Node (2)

With the Stop command the encoder is switched into the Stopped or Prepared mode.

| COB-ID | Command Byte | Node Number |
|--------|--------------|-------------|
| 0      | 2h           | 0 - 127     |

### **Enter Pre-Operational Mode (3)**

Switches into the Pre-Operational mode.

| COB-ID | Command Byte | Node Number |  |
|--------|--------------|-------------|--|
| 0      | 80h          | 0 - 127     |  |

### Reset Remote Node (4) or Reset Communication (5)

With the Reset command the encoder is reinitialized. Reset Remote Node (4):

| COB-ID | Command Byte | Node Number |
|--------|--------------|-------------|
| 0      | 81h          | 0 - 127     |

### Reset Communication (5):

| COB-ID | Command Byte | Node Number |
|--------|--------------|-------------|
| 0      | 82h          | 0 - 127     |

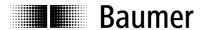

#### Heartbeat

A "Heartbeat" principle is defined in the CAL with which the communication capability of CANopen devices can be monitored. It can be ensured that the Master could react to a failure.

In Object 1017h "Producer Heartbeat Time" the time of the heartbeat can be defined. As soon as the value has been confirmed, the heartbeat begins to transmit.

| COB-ID | Data/Remote | Byte 0     |
|--------|-------------|------------|
| 701h   | d           | 7Fh (127d) |

The heartbeat messages consist of the COB-ID and a byte. This byte is used to transmit the NMT state.

0: BootUp-Event 4: Stopped 5: Operational 127: Pre-Operational

That means the encoder is in the Pre-Operational mode (7Fh = 127).

### 3.4.7. Layer setting services

In the spring of 2000 a new protocol was drafted by CiA to ensure a uniform occurrence. The procedure is described under *Layer Setting Services and Protocol, CiA Draft Standard Proposal 305* (LSS). In the standard configuration we ship the encoder with the Node-ID 1 and the baud rate 50 kBaud. Several encoders with the same Node-ID can be connected to the bus system. To now be able to address

the individual encoders, LSS is used. Each encoder has a unique serial number and is addressed via this number. This means any desired number of encoders with the same Node-ID can be connected to a bus system and then initialized with LSS. Both the Node-ID and the baud rate can be reset. LSS can only be carried out in the **Stopped Mode**.

### Message structure

### COB-ID:

Master  $\rightarrow$  Slave : 2021 = 7E5h Master  $\leftarrow$  Slave : 2020 = 7E4h

After the COB-ID an LSS command specifier is transmitted.

Then up to seven data bytes are added on.

| COB-ID cs B | Byte 1 Byte 2 | Byte 3 Byte 4 | Byte 5 | Byte 6 | Byte 7 |
|-------------|---------------|---------------|--------|--------|--------|
|-------------|---------------|---------------|--------|--------|--------|

#### **Switch Mode Global**

| 7E5h → | 04h | Mode | Reserved |
|--------|-----|------|----------|

Mode :  $0 \rightarrow$  Operation mode  $1 \rightarrow$  Configuration mode

#### **Switch Mode Selective**

With the following procedure a very specific encoder can be addressed in the bus system.

| 7E5h → | 40h | VendorID       | Reserved |
|--------|-----|----------------|----------|
|        |     |                |          |
| 7E5h → | 41h | ProductCode    | Reserved |
|        |     |                |          |
| 7E5h → | 42h | RevisionNumber | Reserved |
|        |     |                |          |
| 7E5h → | 43h | SerialNumber   | Reserved |
|        |     |                |          |
| 7E4h ← | 44h | Mode           | Reserved |

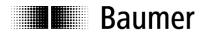

VendorID : ECh

ProductCode : Internal product code for the respective encoder

RevisionNumber : Current revision number of the encoder SerialNumber : Unique, consecutive serial number

Mode : Response of the encoder is the new mode (0 = Operation mode; 1 = Configuration

mode)

#### **Set Node-ID**

| 7E5h → 1   | 11h  | Node-ID | Reserved   |          |
|------------|------|---------|------------|----------|
| 7545 7 4   | (4)- | FO1-    | 0          | December |
| 7E4h ←   1 | 11n  | ErrCode | Spec Error | Reserved |

Node-ID : The new Node-ID of the encoder

ErrorCode : 0=OK; 1=Node-ID outside range; 2..254 = reserved; 255→specificError

SpecificError : If ErrorCode =  $255 \rightarrow$  application-specific error code.

### **Set BitTiming**

| 7E5h → | 13h | tableSel | tableIn | Reserved |
|--------|-----|----------|---------|----------|
|        |     |          | 0 -     |          |

TableSel : Selects the BitTiming table 0 : Standard CiA bit timing table

1 - 127 : Reserved for CiA

128 - 255: Manufacturer-specific tables

TableInd : BitTiming entry in selected table (see table below).

ErrorCode : 0=OK; 1=BitTiming outside range; 2 - 254 = reserved; 255→SpecificError

SpecificError : Falls ErrorCode=255 → Application-specific error code.

### Standard CiA table

| Baud Rate  | Table Index |
|------------|-------------|
| 1000 kBaud | 0           |
| 800 kBaud  | 1           |
| 500 kBaud  | 2           |
| 250 kBaud  | 3           |
| 125 kBaud  | 4           |
| 100 kBaud  | 5           |
| 50 kBaud   | 6           |
| 20 kBaud   | 7           |
| 10 kBaud   | 8           |

### Saving configuration protocol

This protocol saves the configuration parameters in the EEPROM.

| 7E5h → | 17h | Reserve | d        |          |
|--------|-----|---------|----------|----------|
|        |     |         |          |          |
| 7E4h ← | 17h | ErrCod  | SpecErro | Reserved |
|        |     | е       | r        |          |

ErrorCode : 0=OK;1 = Saving not supported; 2 = access error; 3 - 254 =

Reserved;255→specificError

SpecificError : If ErrorCode =  $255 \rightarrow$  Application-specific error code.

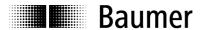

### **Activate BitTiming Parameters**

The new BitTiming parameters are activated with the command specifier 21.

| 7E5h → 15h | Switch Delay | Reserved |
|------------|--------------|----------|
|------------|--------------|----------|

Switch Delay : Delay of the reset in the Slave in ms.

After the delay time, the encoder signals the new baud rate.

### **Request VendorID**

Request the VendorID of a selected encoder

| 7E5h → | 5Ah | Reserved         |          |
|--------|-----|------------------|----------|
|        |     |                  |          |
| 7E4h ← | 5Ah | 32-Bit Vendor ID | Reserved |
|        |     |                  |          |

VendorID := ECh

### Request ProductCode

Request the ProductCode of a selected encoder

| 7E5h → | 5Bh | Reserved    |          |
|--------|-----|-------------|----------|
|        |     |             |          |
| 7E4h ← | 5Bh | ProductCode | Reserved |
|        |     |             |          |

ProductCode : Manufacturer-dependent product code

### **Request Revision Number**

Request the RevisionNumber of a selected encoder

| 7E5h → | 5Ch | Reserved               |          |  |  |
|--------|-----|------------------------|----------|--|--|
|        |     |                        |          |  |  |
| 7E4h ← | 5Ch | 32-Bit Revision Number | Reserved |  |  |

RevisionNumber : Current revision

### **Request SerialNumber**

Request the SerialNumber of a selectable encoder

| 7E5h → | 5Dh | Reserved             |          |
|--------|-----|----------------------|----------|
|        | •   |                      |          |
| 7E4h ← | 5Dh | 32-Bit Serial Number | Reserved |

SerialNumber : Unique consecutive serial number of the encoder

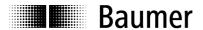

### Range Request

Encoders can also be searched for in a certain range. For this purpose, the following objects are sent consecutively:

| 7E5h → | 46h | VendorID            | Reserved |
|--------|-----|---------------------|----------|
|        |     |                     |          |
| 7E5h → | 47h | ProductCode         | Reserved |
|        |     |                     |          |
| 7E5h → | 48h | RevisionNumber LOW  | Reserved |
| 7E5h → | 49h | RevisionNumber HIGH | Reserved |
|        |     |                     |          |
| 7E5h → | 4Ah | SerialNumber LOW    | Reserved |
| 7E5h → | 4Bh | SerialNumber HIGH   | reserved |

Each encoder with the corresponding parameters responds by transmitting the following message:

| 7E4h ← 4  | ·Fh  | Reserved   |
|-----------|------|------------|
| / L TII \ | 1 11 | 1 COOT VCG |

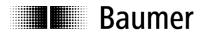

### 3.5. CANopen Lift encoder according to Appl. Profile DSP417

### 3.5.1. Object overview

According to CiA (CAN in Automation), the objects are divided into three groups:

• Standard objects: 1000h, 1001h, 1018h

• Manufacturer-specific objects:

2000h - 5FFFh

• Application-specific objects:

6000h - 67FFh

The following table shows a summary of all SDO objects supported by the device.

**Object** Object number in hex **Name** Description of object

**Type** U/I = Unsigned/Integer , No. = Number of bits, ARR = Array

Attr ro = ReadOnly, wo = WriteOnly, rw = ReadWrite

Default Default value for first initialization
EE 1= If saving to EEPROM is carried out

**Info** Additional information

| Object | Name                       | Type | Attr | Default     | EE | Info                                                                  |
|--------|----------------------------|------|------|-------------|----|-----------------------------------------------------------------------|
| 1000h  | Device Type                | U32  | ro   | 060001A1h   |    |                                                                       |
| 100011 | Bevice Type                | 002  |      | 00000171111 |    | 2°2¹5 Profile No. = 1A1h=417 encoder lift 2¹6°2²3 Communication model |
|        |                            |      |      |             |    | 2 <sup>16</sup> 2 <sup>23</sup> Communication model                   |
|        |                            |      |      |             |    | 2 <sup>24</sup> 2 <sup>31</sup> virtual device code                   |
|        |                            |      |      |             |    |                                                                       |
| 1001h  | Error Register             | U8   | ro   | 00h         |    | Bit0=Generic Error                                                    |
| 1003h  | Predefined Error Field     | ARR  |      |             |    | Contains last 8 errors or warnings                                    |
|        | Largest Subindex           | U8   | rw   | 00h         |    | Number of messages saved (0 - 8)                                      |
| 01h    | Last Entry                 | U32  | ro   |             |    | Error or warning                                                      |
|        |                            |      |      |             |    |                                                                       |
|        | Oldest Entry               | U32  | ro   |             |    | Error or warning                                                      |
| 1005h  | Sync COB-ID                | U32  | rw   | 80h         | 1  | COB-ID of Sync object                                                 |
| 1008h  | Device Name                | U32  | ro   | "GXP5"      | 1  | "GXP5"                                                                |
| 1009h  | Hardware Version           | U32  | ro   | "1.00"      |    | Hardware version in ASCII V 1.00                                      |
| 100Ah  | Software Version           | U32  | ro   | "1.00"      |    | Software version in ASCII V 1.00                                      |
| 1010h  | Store Parameters           | ARR  |      |             |    |                                                                       |
|        | Largest Subindex           | U8   | ro   | 04h         |    | Number of memory possibilities = 4                                    |
|        | Save All Parameters        | U32  | rw   |             |    | ="save" (0x73617665) to save                                          |
| 02h    | Communication Parameters   | U32  | rw   |             |    | ="save" (0x73617665) to save                                          |
|        | Application Parameters     | U32  | rw   |             |    | ="save" (0x73617665) to save                                          |
| 04h    | Manufacturer Specific      | U32  | rw   |             |    | ="save" (0x73617665) to save                                          |
|        | Parameters                 |      |      |             |    |                                                                       |
| 1011h  | Restore Default Parameters | ARR  |      |             |    |                                                                       |
| 00h    | Largest Subindex           | U8   | ro   | 04h         |    | Number of reset possibilities = 4                                     |
|        | All Parameters             | U32  | rw   |             |    | ="load" (0x6C6F6164) to load                                          |
| 02h    | Communication Parameters   | U32  | rw   |             |    | ="load" (0x6C6F6164) to load                                          |
|        | Application Parameters     | U32  | rw   |             |    | ="load" (0x6C6F6164) to load                                          |
| 04h    | Manufacturer Specific      | U32  | rw   |             |    | ="load" (0x6C6F6164) to load                                          |
|        | Parameters                 |      |      |             |    |                                                                       |
| 1014h  | Emergency COB-ID           | U32  | rw   | 80h + Node- | 1  | COB-ID of Emergency object                                            |
|        |                            |      |      | ID          |    |                                                                       |
| 1017h  | Producer Heartbeat Time    | U16  | rw   | 00h         | 1  |                                                                       |
| 1018h  | Identity Object            | U32  | ro   |             |    |                                                                       |
|        | Largest Subindex           | U8   | ro   | 04h         |    |                                                                       |
|        | VendorID                   | U32  | ro   | ECh         | 1  | Vendor number assigned by CiA                                         |
| _      | Product Code               | U32  | ro   | 1Eh         | 1  |                                                                       |
|        | Revision Number            | U32  | ro   | 00010000h   |    | Current revision number V1.00                                         |
| 04h    | Serial Number              | U32  | ro   | xyz         | 1  | Unique consecutive serial number                                      |

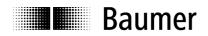

| 1906h             | Transmit PDO1 Parameter                 | REC        |     |            |   |                                                                                                    |
|-------------------|-----------------------------------------|------------|-----|------------|---|----------------------------------------------------------------------------------------------------|
|                   | Largest Subindex                        | U8         | ro  | 05h        |   |                                                                                                    |
|                   | COB-ID                                  | U32        | rw  | 18Ch       | 1 | PDO ID = 17Bh + Lift No10 + PosUnit                                                                                                    |
|                   | PDO Type                                | U8         | rw  | FFh        | 1 | FFh= cyclical                                                                                                    |
| 05h               | Event Timer                             | U16        | rw  | 00h        | 1 | Cycle time in ms                                                                                                    |
| 1B06h             | Transmit PDO1 Mapping                   | ARR        |     |            |   | Static mapping only!!                                                                                                    |
| 00h               | Largest Subindex                        | U8         | ro  | 02h        |   |                                                                                                    |
|                   | Content of PDO1                         | U32        | ro  | 63830120h  |   | Position valve 32-bit                                                                                                    |
|                   | Content of PDO1                         | S16        | ro  | 63900110h  |   | Speed 16-bit                                                                                                    |
| 2100h             | Baud Rate                               | U8         | rw  | 02h        | 1 | After baud rate is set, EEPROM must be saved and reinitialized  0=10 kBit/s  1=20 kBit/s  2=50 kBit/s  3=100 kBit/s  4=125 kBit/s  5=250 kBit/s  6=500 kBit/s  7=800 kBit/s  8=1000 kBit/s |
| 2101h             | Node-ID                                 | U8         | rw  | 01h        | 1 | Node number 1 - 127 possible. After baud rate is set, EEPROM must be saved and reinitialized.                                                                                              |
| 2110h             | Customer-Specific Node-ID Version       | U32        | ro  | 01h        | 1 | Define treatment of Node-ID                                                                                                    |
| 2201h             | Statistics                              | REC        | 1   |            |   |                                                                                                    |
|                   | Largest Subindex                        | U8         | ro  | 03h        |   | Number of subindexes                                                                                                    |
|                   | Number of Position Errors               | U32        | ro  | 00h        | 1 | Position check                                                                                                    |
|                   | Time in Seconds                         | U32        | ro  | 00h        | 1 | Time since last reset                                                                                                    |
|                   | Number of Timer Reset<br>Watchdog       | U32        | ro  | 00h        | 1 | Timer Watchdog                                                                                                    |
| 2300h             | Customer EEPROM Area                    | ARR        |     |            |   | Any desired data can be saved                                                                                                    |
|                   | Largest Subindex                        | U8         | ro  | 08h        |   | in this object                                                                                                    |
| 01h               | Data0                                   | U16        | rw  | 00h        | 1 |                                                                                                    |
|                   | Data1                                   | U16        | rw  | 00h        | 1 |                                                                                                    |
|                   | Data2                                   | U16        | rw  | 00h        | 1 |                                                                                                    |
|                   | Data3                                   | U16        | rw  | 00h        | 1 |                                                                                                    |
|                   | Data4                                   | U16        | rw  | 00h        | 1 |                                                                                                    |
|                   | Data5                                   | U16        | rw  | 00h        | 1 |                                                                                                    |
|                   | Data6                                   | U16        | rw  | 00h        | 1 |                                                                                                    |
| 08h               | Data7                                   | U16        | rw  | 00h        | 1 |                                                                                                    |
| 2800h             | DDO1 Addition/Event Trigger             | U8         | 244 | 00h        | 1 | Repetition counter for PDO1                                                                                                    |
| 6001h             | PDO1 Addition/Event Trigger Lift Number | U8         | rw  | 00h<br>01h | 1 | Lift number 1 - 8 (currently only 1 possible)                                                                                                    |
| 6380h             | Operating Parameters                    | ARR        | rw  | UIII       | - | Lift number 1 - 6 (currently only 1 possible)                                                                                                    |
| 000011<br>00h     |                                         | U8         | ro  | 04h        |   |                                                                                                    |
| 01h               |                                         | U16        | rw  | 04h        | 1 | Bit0 = Rotating direction 0 = CW, 1 = CCW                                                                                                    |
| 02h               |                                         | U16        | rw  | 04h        | 1 | Bit2 = Scaling Function 0 = off, 1 = on                                                                                                    |
| 03h               |                                         | U16        | rw  | 04h        | 1 | CW = Increasing position value during clockwise                                                                                                    |
| 04h               | Position Unit 4                         | U16        | rw  | 04h        | 1 | rotation (when viewing flange) CCW = Increasing position value during counter- clockwise rotation (when viewing flange)                                                                    |
| 6381h             | Resolution                              | ARR        |     |            |   |                                                                                                    |
| 00h               | Largest Subindex                        | U8         | ro  | 04h        |   |                                                                                                    |
| 01h               |                                         | U32        | rw  | 8192       | 1 | Resolution in steps/rotation                                                                                                    |
| 02h               |                                         | U32        | rw  | 2000h      | 1 | or                                                                                                    |
| 03h               | Position Unit 3                         | U32        | rw  | 13Bit      | 1 | mm/rotation                                                                                                    |
| 04h               | Proset Value in Stone                   | U32        | rw  |            | 1 |                                                                                                    |
| 6382h             | Preset Value in Steps                   | ARR        | rc  | 0.45       |   |                                                                                                    |
| 00h<br>01h        | Largest Subindex Position Unit 1        | U8<br>U32  | ro  | 04h<br>00h | 1 |                                                                                                    |
| 01h               |                                         | U32        | rw  | 00h        | 1 | Preset in steps → Offset                                                                                                    |
| 02h               | Position Unit 3                         | U32        | rw  | 00h        | 1 | i react in atepa 7 Onaet                                                                                                    |
| 04h               |                                         | U32        | rw  | 00h        | 1 |                                                                                                    |
| 6383h             | Position in Steps                       | ARR        | ro  | 3311       | Ė |                                                                                                    |
| 00h               | Largest Subindex                        | U8         | ro  | 04h        |   |                                                                                                    |
| 01h               |                                         | U32        | ro  |            |   |                                                                                                    |
|                   | D 30 11 31 0                            | U32        | ro  |            |   | ]                                                                                                    |
| 02h               |                                         | 032        | 10  |            | L | Desition value and offeet in atoms                                                                                                    |
| 02h<br>03h<br>04h | Position Unit 3                         | U32<br>U32 | ro  |            |   | Position value incl. offset in steps                                                                                                    |

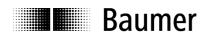

| 62045       | Encodor Moss Stor Catting                   | ADD       | ro       | I      | 1 | Desition of Unit 1                                                            |
|-------------|---------------------------------------------|-----------|----------|--------|---|-------------------------------------------------------------------------------|
| 6384h       | Encoder Meas. Step Setting Largest Subindex | ARR<br>U8 | ro       | 03h    | - | Position of Unit 1                                                            |
|             | Measuring Step                              | U16       | rw       | 64h    | 1 | Unit of magazing stan, multiple of 10 um                                      |
|             | Speed Measuring Step                        | U16       | rw       | 0Ah    | 1 | Unit of measuring step, multiple of 10 µm Unit of speed, multiple of 0.1 mm/s |
|             | Acceleration Measuring Step                 | U16       | -        | 0Ah    | 1 | Unit of speed, multiple of 0.1 mm/s <sup>2</sup>                              |
| 6390h       | Speed Value Car                             | ARR       | rw       | UAN    |   | Onit of acceleration, multiple of 1 min/s                                     |
| 00h         |                                             | U8        | ro       | 04h    |   |                                                                               |
|             | Position Unit 1                             | S16       | ro       | 0411   |   |                                                                               |
|             | Position Unit 2                             | S16       | ro       |        |   | Speed                                                                         |
| 02H         |                                             | S16       | ro       |        |   | (see Object 6384 for unit)                                                    |
|             |                                             | S16       | _        |        |   | (See Object 0304 for drift)                                                   |
| 63C0h       | Operating Status                            | ARR       | ro       |        |   |                                                                               |
|             |                                             | U8        |          | 04h    |   |                                                                               |
| 00h<br>01h  | _                                           | U16       | ro       | 04h    |   | Bit0 = Rotating direction 0 = CW, 1 = CCW                                     |
|             | Position Unit 2                             | U16       | ro       | 04h    |   | Bit2 = Scaling Function 0 = off, 1 = on                                       |
| 0211<br>03h |                                             | U16       | ro<br>ro | 04h    |   | CW = Increasing position value during clockwise                               |
| 03h         | Position Unit 4                             | U16       | ro       | 04h    |   | rotation (when viewing flange)                                                |
| 0411        | Position onit 4                             | 010       | 10       | 0411   |   | CCW = Increasing position value during counter-                               |
|             |                                             |           |          |        |   | clockwise rotation (when viewing flange)                                      |
| 63C1h       | Max. Resolution                             | ARR       |          |        |   |                                                                               |
| 00h         |                                             | U8        | ro       | 04h    |   |                                                                               |
|             | Position Unit 1                             | U32       | ro       | 2000h  |   |                                                                               |
|             | Position Unit 2                             | U32       | ro       | 2000h  |   | Maximum recolution in otans/satation                                          |
| 03h         | Position Unit 3                             | U32       | ro       | 2000h  |   | Maximum resolution in steps/rotation                                          |
| 04h         |                                             | U32       | ro       | 2000h  |   | 1                                                                             |
| 63C2h       | Max. Rotations                              | ARR       |          |        |   |                                                                               |
| 00h         | Largest Subindex                            | U8        | ro       | 04h    |   |                                                                               |
| 01h         | Position Unit 1                             | U16       | ro       | 10000h |   |                                                                               |
| 02h         | Position Unit 2                             | U16       | ro       | 10000h |   | May mysshau of notations                                                      |
| 03h         | Position Unit 3                             | U16       | ro       | 10000h |   | Max. number of rotations                                                      |
| 04h         | Position Unit 4                             | U16       | ro       | 10000h |   |                                                                               |
| 63C4h       | Supported Warnings                          | ARR       |          |        |   |                                                                               |
| 00h         |                                             | U8        | ro       | 04h    |   |                                                                               |
| 01h         | Position Unit 1                             | U16       | ro       | 14h    |   | Following warnings are supported:                                             |
|             | Position Unit 2                             | U16       | ro       | 14h    |   | Bit2 = CPU watchdog status                                                    |
| 03h         | Position Unit 3                             | U16       | ro       | 14h    |   | Bit4 = Battery charge                                                         |
| 04h         | Position Unit 4                             | U16       | ro       | 14h    |   | 1                                                                             |
| 63C5h       | Warnings                                    | ARR       |          |        |   |                                                                               |
| 00h         |                                             | U8        | ro       | 04h    |   |                                                                               |
| 01h         | Position Unit 1                             | U16       | ro       | 00h    |   | Following warnings are evaluated:                                             |
| 02h         | Position Unit 2                             | U16       | ro       | 00h    |   | Bit2 = CPU watchdog status                                                    |
|             |                                             | U16       | ro       | 00h    |   | Bit4 = Battery charge                                                         |
| 04h         |                                             | U16       | ro       | 00h    |   |                                                                               |
| 63C6h       | Supported Alarms                            | ARR       |          |        |   |                                                                               |
|             | Largest Subindex                            | U8        | ro       | 04h    |   |                                                                               |
|             | Position Unit 1                             | U16       | ro       | 01h    |   |                                                                               |
|             | Position Unit 2                             | U16       | ro       | 01h    |   | Following alarms are supported:                                               |
|             | Position Unit 3                             | U16       | ro       | 01h    |   | Bit0=Position error                                                           |
| 04h         | Position Unit 4                             | U16       | ro       | 01h    |   | 1                                                                             |
| 63C7h       | Alarms                                      | ARR       |          |        |   |                                                                               |
| 00h         | Largest Subindex                            | U8        | ro       | 04h    |   |                                                                               |
|             | Position Unit 1                             | U16       | ro       | 00h    |   |                                                                               |
| 02h         | Position Unit 2                             | U16       | ro       | 00h    |   | Following alarms are evaluated:                                               |
|             | Position Unit 3                             | U16       | ro       | 00h    |   | Bit0=Position error                                                           |
|             | Position Unit 4                             | U16       | ro       | 00h    |   | 1                                                                             |
| 63C8h       | Operating Time                              | ARR       |          |        |   |                                                                               |
|             | Largest Subindex                            | U8        | ro       | 4h     |   |                                                                               |
|             | Position Unit 1                             | U32       | ro       | 0h     |   |                                                                               |
|             | Position Unit 2                             | U32       | ro       | 0h     |   | Time in 4/40 hours since last Death                                           |
| 03h         |                                             | U32       | ro       | 0h     |   | Time in 1/10 hours since last Reset                                           |
| 04h         |                                             | U32       | ro       | 0h     |   | 1                                                                             |
| 63C9h       | Offset Value                                | ARR       |          |        |   |                                                                               |
| 00h         |                                             | U8        | ro       | 4h     |   |                                                                               |
| 01h         |                                             | U32       | ro       | 0h     |   |                                                                               |
| 02h         |                                             | U32       | ro       | 0h     |   | Office to coloridate different Direct N 0000 t                                |
| 03h         | Position Unit 3                             | U32       | ro       | 0h     |   | Offset calculated from Preset → 6382 h                                        |
| 04h         |                                             | U32       | ro       | 0h     |   | 1                                                                             |
|             |                                             |           |          | , J    |   | 1                                                                             |

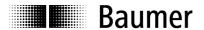

### 3.5.2. Detailed object description

### Object 1000 Device Type

| Subindex    | 0                                                                                                    |
|-------------|----------------------------------------------------------------------------------------------------|
| Data Type   | Unsigned 32                                                                                                    |
| Access      | ReadOnly                                                                                                    |
| Default     | 060001A1h                                                                                                    |
| EEPROM      | No                                                                                                    |
| Description | Information on device profile and device model                                                                                                    |
| Values      | 2 <sup>0</sup> 2 <sup>15</sup> Profile No.= 1A1h=417 (Application Profile for Lift Control Systems). 2 <sup>16</sup> 2 <sup>23</sup> Communication model 2 <sup>24</sup> 2 <sup>31</sup> Virtual device code |

### Object 1001 Error Register

| Subindex    | 0                       |
|-------------|-------------------------|
| Data Type   | Unsigned 8              |
| Access      | ReadOnly                |
| Default     | 0h                      |
| EEPROM      | No                      |
| Description | Current Error Code      |
| Values      | Bit 0 1 = Generic Error |

### Object 1003 Predefined Error Field

Here CiA (CAN in Automation) defines approximately 200 different Error Codes.

This document only describes the Error Codes relevant for the sensor.

This object saves the last 8 errors or warnings which have occurred.

| Subindex    | 0                                  |
|-------------|------------------------------------|
| Data Type   | Unsigned 8                         |
| Access      | ReadWrite                          |
| Default     | 0                                  |
| EEPROM      | No                                 |
| Description | Read: Number of errors or warnings |
|             | Write 0: Reset errors              |
| Values      | 0 - 8                              |

| Subindex    | 18                                                                     |
|-------------|------------------------------------------------------------------------|
| Data Type   | Unsigned 32                                                            |
| Access      | ReadOnly                                                               |
| Default     | 0                                                                      |
| EEPROM      | No                                                                     |
| Description | Errors or warnings which have occurred, whereby Subindex 1 is the last |
|             | entry, Subindex 2 the next to the last etc.                            |
| Values      | Not yet defined                                                        |

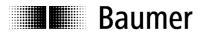

### Object 1005 COB-ID SYNC Message

| Subindex    | 0                                                         |
|-------------|-----------------------------------------------------------|
| Data Type   | Unsigned 32                                               |
| Access      | ReadWrite                                                 |
| Default     | 80h                                                       |
| EEPROM      | Yes                                                       |
| Description | Defines COB-ID of synchronization object (SYNC)           |
| Values      | Bit 31 Not defined                                        |
|             | Bit 30 1=Sensor generates SYNC messages, 0 = generates no |
|             | SYNC message                                              |
|             | Bit 29 1 = 29-bit SYNC COB-ID (CAN 2.0B), 0 = 28-bit SYNC |
|             | COB-ID (CAN 2.0A)                                         |
|             | Bit 2811 Bit 28 - 11 of 29-bit SYNC COB-ID                |
|             | Bit 100 Bit 10 - 0 of SYNC COB-ID                         |

### Object 1008 Manufacturer Device Name

| Subindex    | 0                                                      |
|-------------|--------------------------------------------------------|
| Data Type   | Unsigned 32                                            |
| Access      | ReadOnly                                               |
| Default     | "GXP5"                                                 |
| EEPROM      | No                                                     |
| Description | Device designation in ASCII                            |
| Values      | Data 0 - 3: "GXP5" = 47h 58h 50h 35h → GXP5W Multiturn |

### Object 1009 Manufacturer Hardware Version

| Subindex    | 0                                            |  |  |  |  |
|-------------|----------------------------------------------|--|--|--|--|
| Data Type   | Unsigned 32                                  |  |  |  |  |
| Access      | ReadOnly                                     |  |  |  |  |
| Default     |                                              |  |  |  |  |
| EEPROM      | No                                           |  |  |  |  |
| Description | Hardware version in ASCII                    |  |  |  |  |
| Values      | Data 0 - 3 example: 31h 2Eh 30h 30h = "1.00" |  |  |  |  |

### **Object 100A** Manufacturer Software Version

| Subindex    | 0                           |
|-------------|-----------------------------|
| Data Type   | Unsigned 32                 |
| Access      | ReadOnly                    |
| Default     |                             |
| EEPROM      | No                          |
| Description | Software version in ASCII   |
| Values      | Data 0 - 3 See rating plate |

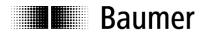

### Object 1010 Save Parameters

With Object 1010h the saving of the objects below in the non-volatile memory (EEPROM) is triggered. To prevent accidental saving, the message "save" must be written to Subindex 1.

| COB-ID       | DLC | Command | Object L | Object H | Subinde | Data 0  | Data    | Data    | Data    |
|--------------|-----|---------|----------|----------|---------|---------|---------|---------|---------|
|              |     |         |          |          | х       |         | 1       | 2       | 3       |
| 600h+Node-ID | 8   | 23h     | 10h      | 10h      | 01      | 73h 's' | 61h 'a' | 76h 'v' | 65h 'e' |

### Objects saved in the EEPROM:

| Object   | Subindex | Description                                                                           | Default Value (as per Object 1011)    |  |  |  |
|----------|----------|---------------------------------------------------------------------------------------|---------------------------------------|--|--|--|
| 1005h    | 0h       | Sync ID 80h                                                                           |                                       |  |  |  |
| 1008h    | 0h       | Device Name                                                                           | "GXP5"                                |  |  |  |
| 1014h    | 0h       | Emergency COB-ID                                                                      | 80h+Node-ID                           |  |  |  |
| 1017h    | 0h       | Producer Heartbeat Time Oh (disabled)                                                 |                                       |  |  |  |
| 1018h    | 1h       | VendorID                                                                              | ECh                                   |  |  |  |
| 1018h    | 2h       | Product Code                                                                          | 28h                                   |  |  |  |
| 1018h    | 4h       | erial Number Xyz                                                                      |                                       |  |  |  |
| 1906h    | 1h       | PDO1 ID                                                                               | PDO ID = 17Bh + LiftNr * 10 + PosUnit |  |  |  |
| 1906h    | 2h       | PDO1 Type                                                                             | FFh -> asynchronous, cyclical         |  |  |  |
| 1906h    | 5h       | PDO1 Event Timer Asynchronous Operation                                               | 0h (disabled)                         |  |  |  |
| 0.4.0.04 |          |                                                                                       |                                       |  |  |  |
| 2100h    | 0h       | Baud Rate                                                                             | 2h = 50 kBaud                         |  |  |  |
| 2101h    | 0h       | Node-ID                                                                               | 1h                                    |  |  |  |
| 2110h    | 0h       | Manufacturer_Options                                                                  | 8h                                    |  |  |  |
| 2201h    | 1h       | Number of Position Errors                                                             | 0h                                    |  |  |  |
| 2201h    | 2h       | Total Operating Time in Seconds                                                       | 0h                                    |  |  |  |
| 2201h    | 3h       | Number of Timer Resets from Watchdog                                                  | 0h                                    |  |  |  |
| 2300h    | 1h       | Customer-Specific EEPROM Range Data0 0h                                               |                                       |  |  |  |
| 2300h    | 2h       | stomer-Specific EEPROM Range Data1 0h                                                 |                                       |  |  |  |
| 2300h    | 3h       | Customer-Specific EEPROM Range Data2                                                  | 0h                                    |  |  |  |
| 2300h    | 4h       | Customer-Specific EEPROM Range Data3                                                  | 0h                                    |  |  |  |
| 2300h    | 5h       | Customer-Specific EEPROM Range Data4                                                  | 0h                                    |  |  |  |
| 2300h    | 6h       | Customer-Specific EEPROM Range Data5                                                  | 0h                                    |  |  |  |
| 2300h    | 7h       | Customer-Specific EEPROM Range Data6                                                  | 0h                                    |  |  |  |
| 2300h    | 8h       | Customer-Specific EEPROM Range Data7                                                  | 0h                                    |  |  |  |
| 2800h    | 0h       | PDO1 Addition (Event Trigger)                                                         | 0h                                    |  |  |  |
| 6001h    | 0h       | Lift Number                                                                           | 1h                                    |  |  |  |
| 6380h    | 1h       | Operating Parameter                                                                   | 0004h                                 |  |  |  |
| 6381     | 1h       | Triggering in Steps/Rotation                                                          | 2000h                                 |  |  |  |
| 6382h    | 1h       | Preset Value in Steps                                                                 | 0h                                    |  |  |  |
| 6384h    | 01h      | Encoder Measuring Step Setting<br>Unit for Measuring Step: Multiple of 10 μm          | 64h                                   |  |  |  |
| 6384h    | 02h      | Encoder Measuring Step Setting<br>Unit for Speed: Multiple of 0.1 mm/s                | 0Ah                                   |  |  |  |
| 6384h    | 03h      | Encoder Measuring Step Setting Unit for Acceleration: Multiple of 1 mm/s <sup>2</sup> | 0Ah                                   |  |  |  |
|          |          |                                                                                       |                                       |  |  |  |

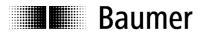

### **Object 1011 Restore Parameters**

With Object 1011h the values in the RAM are overwritten with the Default Values (see Object 1010h). In addition, the content of the EEPROM is marked as invalid. This means that up to the next saving of the data in the EEPROM, the respective Default Values are loaded.

To prevent accidental overwriting, the message "load" must be written to Subindex 1.

| COB-ID       | DLC | Command | Object L | Object H | Subinde x | Data 0  | Data<br>1  | Data<br>2 | Data<br>3 |
|--------------|-----|---------|----------|----------|-----------|---------|------------|-----------|-----------|
| 600h+Node-ID | 8   | 23h     | 11h      | 10h      | 01        | 6Ch 'l' | 6Fh<br>'o' | 61h 'a'   | 64h 'd'   |

### Object 1014 COB-ID Emergency Message

| Subindex    | 0                                  |
|-------------|------------------------------------|
| Data Type   | Unsigned 32                        |
| Access      | ReadWrite                          |
| Default     | 80h+Node-ID                        |
| EEPROM      | Yes                                |
| Description | Defines COB-ID of Emergency object |
| Values      | 80h + Node-ID                      |

### Object 1017 Producer Heartbeat Time

| Subindex    | 0                                                       |
|-------------|---------------------------------------------------------|
| Data Type   | Unsigned 16                                             |
| Access      | ReadWrite                                               |
| Default     | 0h                                                      |
| EEPROM      | Yes                                                     |
| Description | Defines repetition time of Heartbeat monitoring service |
| Values      | 0 = Disabled                                            |
|             | 165535 = Repetition time in ms                          |

### Object 1018 Identity Object

| Subindex    | 0                              |
|-------------|--------------------------------|
| Data Type   | Unsigned 8                     |
| Access      | ReadOnly                       |
| Default     | 4                              |
| EEPROM      | No                             |
| Description | Largest supported Subindex     |
| Values      | 4 = Largest supported Subindex |

| Subindex    | 1                                              |  |
|-------------|------------------------------------------------|--|
| Data Type   | Unsigned 32                                    |  |
| Access      | ReadOnly                                       |  |
| Default     | ECh                                            |  |
| EEPROM      | Yes                                            |  |
| Description | VendorID for IVO GmbH & Co. KG assigned by CiA |  |
| Values      | ECh (on Internet at www.can-cia.de)            |  |

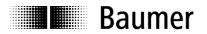

| Subindex    | 2                     |  |
|-------------|-----------------------|--|
| Data Type   | Unsigned 32           |  |
| Access      | ReadOnly              |  |
| Default     | 28h                   |  |
| EEPROM      | Yes                   |  |
| Description | Product Code          |  |
| Values      | 28h → GXP5W Multiturn |  |
|             |                       |  |

| Subindex    | 3                                                                     |
|-------------|-----------------------------------------------------------------------|
| Data Type   | Unsigned 32                                                           |
| Access      | ReadOnly                                                              |
| Default     |                                                                       |
| EEPROM      | No                                                                    |
| Description | Revision Number des Sensors                                           |
| Values      |                                                                       |
|             | Data 0 = Build Data 1 = Build Data 2 = Data 3 =                       |
|             | number LOW   number HIGH   Version LOW   Version HIGH                 |
|             | Version of current software = xxyy (xx = Version, yy = Serial number) |
|             |                                                                       |
|             | See rating plate                                                      |

| Subindex    | 4                                       |  |
|-------------|-----------------------------------------|--|
| Data Type   | Unsigned 32                             |  |
| Access      | ReadOnly                                |  |
| Default     | 0                                       |  |
| EEPROM      | Yes                                     |  |
| Description | Consecutive unique sensor serial number |  |
| Values      | Defined at factory during final test    |  |

### Object 1906 PDO1 Parameter

| Subindex    | 0                          |
|-------------|----------------------------|
| Data Type   | Unsigned 32                |
| Access      | ReadOnly                   |
| Default     | 5                          |
| EEPROM      | No                         |
| Description | Largest supported Subindex |
| Values      | 5                          |

| Subindex    | 1                             |
|-------------|-------------------------------|
| Data Type   | Unsigned 32                   |
| Access      | ReadWrite                     |
| Default     | 18Ch                          |
| EEPROM      | Yes                           |
| Description | COB-ID of PDO                 |
| Values      | 17Bh + Lift No * 10 + PosUnit |

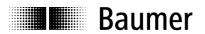

| Subindex    | 2          |                                                                                                    |
|-------------|------------|----------------------------------------------------------------------------------------------------|
| Data Type   | Unsigned 8 |                                                                                                    |
| Access      | ReadWrite  |                                                                                                    |
| Default     | FFh        |                                                                                                    |
| EEPROM      | Yes        |                                                                                                    |
| Description | PDO Type   |                                                                                                    |
| Values      | 1nF0h =    | PDO has synchronous characteristic (PDO is sent for each nth SYNC telegram)                                   |
|             | FFh =      | PDO has asynchronous characteristic (PDOs are sent cyclically in dependence on Event Timer and Event Trigger) |

| Subindex    | 5                                                          |  |
|-------------|------------------------------------------------------------|--|
| Data Type   | Unsigned 16                                                |  |
| Access      | ReadWrite                                                  |  |
| Default     | 03h                                                        |  |
| EEPROM      | Yes                                                        |  |
| Description | Event Timer for Process Data Object                        |  |
| Values      | 0 = Cyclical transmission deactivated                      |  |
|             | 1n65535 =Repetition time of cyclical transmission is n ms. |  |

### Object 1B06 PDO1 Mapping

| Subindex    | 0                          |
|-------------|----------------------------|
| Data Type   | Unsigned 8                 |
| Access      | ReadOnly                   |
| Default     | 0                          |
| EEPROM      | No                         |
| Description | Largest supported Subindex |
| Values      | 1                          |

| Subindex    | 1                                           |
|-------------|---------------------------------------------|
| Data Type   | Unsigned 32                                 |
| Access      | ReadOnly                                    |
| Default     | 63830120h                                   |
| EEPROM      | No                                          |
| Description | Describes content of PDO1 message           |
| Values      | 6383h = Position (Subindex 01, Length 0x20) |

| Subindex    | 2                                        |
|-------------|------------------------------------------|
| Data Type   | Signed 16                                |
| Access      | ReadOnly                                 |
| Default     | 63900110h                                |
| EEPROM      | No                                       |
| Description | Describes content of PDO1 message        |
| Values      | 6390h = Speed (Subindex 01, Length 0x10) |

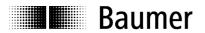

### Object 2100 Baud Rate

| Subindex    | 0                                                               |
|-------------|-----------------------------------------------------------------|
| Data Type   | Unsigned 8                                                      |
| Access      | ReadWrite                                                       |
| Default     | 2 = 50kBaud                                                     |
| EEPROM      | Yes                                                             |
| Description | Read or set new sensor baud rate.                               |
|             | → After setting, parameters must be saved in EEPROM with Object |
|             | 1010h and then sensor must be reinitialized                     |
| Values      | 0 10 kBaud                                                      |
|             | 1 20 kBaud                                                      |
|             | 2 50 kBaud                                                      |
|             | 3 100 kBaud                                                     |
|             | 4 125 kBaud                                                     |
|             | 5 250 kBaud                                                     |
|             | 6 500 kBaud                                                     |
|             | 7 800 kBaud                                                     |
|             | 8 1000 kBaud                                                    |

### Object 2101 Node-ID

| Subindex    | 0                                                               |
|-------------|-----------------------------------------------------------------|
| Data Type   | Unsigned 8                                                      |
| Access      | ReadWrite                                                       |
| Default     | 1                                                               |
| EEPROM      | Yes                                                             |
| Description | Read or set new sensor Node-ID.                                 |
|             | → After setting, parameters must be saved in EEPROM with Object |
|             | 1010h and then sensor must be reinitialized                     |
| Values      | 1 - 127                                                         |

### Object 2110 Manufacturer\_Options

| Subindex    | 0                                                    |
|-------------|------------------------------------------------------|
| Data Type   | Unsigned 32                                          |
| Access      | ReadWrite                                            |
| Default     | 8h                                                   |
| EEPROM      | Yes                                                  |
| Description | Settings for ensuring compatibility to older sensors |
| Values      |                                                      |
|             | Bit 3 =1: Reset after Bus Off                        |
|             |                                                      |

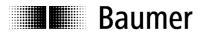

### Object 2201 Statistics

| Subindex    | 0                          |
|-------------|----------------------------|
| Data Type   | Unsigned 8                 |
| Access      | ReadOnly                   |
| Default     | 3h                         |
| EEPROM      | No                         |
| Description | Largest supported Subindex |
| Values      | 3                          |

| Subindex    | 1                               |
|-------------|---------------------------------|
| Data Type   | Unsigned 32                     |
| Access      | ReadOnly                        |
| Default     | 0h                              |
| EEPROM      | Yes                             |
| Description | Total number of position errors |
| Values      | 04294967295                     |

| Subindex    | 2                                                                    |
|-------------|----------------------------------------------------------------------|
| Data Type   | Unsigned 32                                                          |
| Access      | ReadOnly                                                             |
| Default     | 0h                                                                   |
| EEPROM      | Yes                                                                  |
| Description | Total operating time in seconds (Object 6508h Time since last Reset) |
| Values      | 0 4294967295                                                         |

| Subindex    | 3                            |
|-------------|------------------------------|
| Data Type   | Unsigned 32                  |
| Access      | ReadOnly                     |
| Default     | 0h                           |
| EEPROM      | Yes                          |
| Description | Watchdog Timer Reset counter |
| Values      | 0 - 4294967295               |

### Object 2300 Customer EEPROM Area

| Subindex    | 0                                            |
|-------------|----------------------------------------------|
| Data Type   | Unsigned 8                                   |
| Access      | ReadOnly                                     |
| Default     | 8h                                           |
| EEPROM      | No                                           |
| Description | Any desired data can be saved in this object |
| Values      | 8                                            |

| Subindex    | 1 - 8                                      |
|-------------|--------------------------------------------|
| Data Type   | Unsigned 16                                |
| Access      | ReadWrite                                  |
| Default     | 0h                                         |
| EEPROM      | Yes                                        |
| Description | One 16-bit value can be saved per Subindex |
|             | (saving in EEPROM with Object 1010h)       |
| Values      | 0                                          |

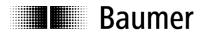

### Object 2800 PDO1 Addition (Event Trigger)

| Subindex    | 0                                                                                                    |
|-------------|----------------------------------------------------------------------------------------------------|
| Data Type   | Unsigned 8                                                                                                    |
| Access      | ReadWrite                                                                                                    |
| Default     | 0h                                                                                                    |
| EEPROM      | Yes                                                                                                    |
| Description | Event Trigger value determines how often same PDO value is transmitted                                                                                            |
| Values      | 0 = PDO counter is deactivated → constant transmission (time basis from Event Timer)  1n255 = Same PDO value is transmitted n times (time basis from Event Timer) |

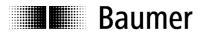

### Object 6001 Lift Number

| Subindex    | 0           |
|-------------|-------------|
| Data Type   | Unsigned 8  |
| Access      | ReadWrite   |
| Default     | 1           |
| EEPROM      | Yes         |
| Description | Lift number |
| Values      | 1           |

### **Object 6380 Operating Parameters**

| Subindex    | 0                                       |
|-------------|-----------------------------------------|
| Data Type   | Unsigned 16                             |
| Access      | ReadWrite                               |
| Default     | 4                                       |
| EEPROM      | Yes                                     |
| Description | Operating parameters                    |
| Values      | Bit 0 Rotating direction = 0            |
|             | → Clockwise; 1 → Counter-clockwise      |
|             | Bit 2 Scaling function = 0              |
|             | → Max. resolution; 1 → Saved resolution |

### Object 6381 Resolution

| Subindex    | 1                                                  |
|-------------|----------------------------------------------------|
| Data Type   | Unsigned 32                                        |
| Access      | ReadWrite                                          |
| Default     | 2000h = 8192 = 13Bit                               |
| EEPROM      | Yes                                                |
| Description | Number of steps per rotation is freely selectable. |
|             | !Offset value is reset when resolution is changed! |
| Values      |                                                    |
|             | 1 - 8192                                           |

### Object 6382 Preset Value

| Subindex    | 1                                                                                                |
|-------------|--------------------------------------------------------------------------------------------------|
| Data Type   | Unsigned 32                                                                                      |
| Access      | ReadWrite                                                                                        |
| Default     | 0h                                                                                               |
| EEPROM      | Yes                                                                                              |
| Description | Freely selectable position value. Preset and internal position result in offset (→ Object 63C9h) |
| Values      | 0 - 536870911                                                                                    |

### Object 6383 Position in Steps

| Subindex    | 1                             |
|-------------|-------------------------------|
| Data Type   | Unsigned 32                   |
| Access      | ReadOnly                      |
| Default     |                               |
| EEPROM      | No                            |
| Description | Current position incl. offset |
| Values      | 0 - 536870911                 |

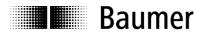

### Object 6384 Encoder Measuring-Step Setting

| Subindex    | 0                          |
|-------------|----------------------------|
| Data Type   | Unsigned 8                 |
| Access      | ReadOnly                   |
| Default     | 3h                         |
| EEPROM      | No                         |
| Description | Largest supported Subindex |
| Values      | 3                          |

| Subindex    | 1                                          |
|-------------|--------------------------------------------|
| Data Type   | Unsigned 16                                |
| Access      | ReadOnly                                   |
| Default     | 64h                                        |
| EEPROM      | Yes                                        |
| Description | Encoder measuring-step setting             |
| Values      | Unit for measuring step: multiple of 10 µm |

| Subindex    | 2                                    |
|-------------|--------------------------------------|
| Data Type   | Unsigned 16                          |
| Access      | ReadOnly                             |
| Default     | 0Ah                                  |
| EEPROM      | Yes                                  |
| Description | Speed measuring step                 |
| Values      | Unit for speed: multiple of 0.1 mm/s |

| Subindex    | 3                                                      |
|-------------|--------------------------------------------------------|
| Data Type   | Unsigned 16                                            |
| Access      | ReadOnly                                               |
| Default     | 0Ah                                                    |
| EEPROM      | Yes                                                    |
| Description | Acceleration measuring step                            |
| Values      | Unit for acceleration: multiple of 1 mm/s <sup>2</sup> |

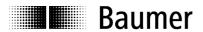

### Object 6390 Speed Value Car

| Subindex    | 1         |
|-------------|-----------|
| Data Type   | Signed 16 |
| Access      | ReadOnly  |
| Default     |           |
| EEPROM      | no        |
| Description | Speed     |
| Values      |           |

### Object 63C0 Operating Status

| Subindex    | 1                                       |
|-------------|-----------------------------------------|
| Data Type   | Unsigned 16                             |
| Access      | ReadOnly                                |
| Default     | 4h                                      |
| EEPROM      | No                                      |
| Description | Operating data written in Object 6380h  |
| Values      | Bit 0 Rotating direction = 0            |
|             | → Clockwise; 1 → Counter-clockwise      |
|             | Bit 2 Scaling function = 0              |
|             | → Max. resolution; 1 → Saved resolution |

### Object 63C1 Max. Resolution in Steps

| Subindex    | 1                                       |
|-------------|-----------------------------------------|
| Data Type   | Unsigned 32                             |
| Access      | ReadOnly                                |
| Default     | 2000h = 8192 = 13-bit                   |
| EEPROM      | No                                      |
| Description | Maximal single-turn resolution in steps |
| Values      | 2000h = 8192 = 13-bit                   |

### Object 63C2 Max. Rotations

| Subindex    | 1                           |
|-------------|-----------------------------|
| Data Type   | Unsigned 16                 |
| Access      | ReadOnly                    |
| Default     | 10000h = 65536 = 16-bit     |
| EEPROM      | No                          |
| Description | Maximum number of rotations |
| Values      | 10000h = 65536= 16-bit      |

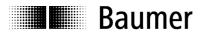

### Object 63C4 Supported Warnings

| Subindex    | 1                                 |
|-------------|-----------------------------------|
| Data Type   | Unsigned 16                       |
| Access      | ReadOnly                          |
| Default     | Multiturn:                        |
|             | 14h                               |
|             |                                   |
| EEPROM      | No                                |
| Description | Warnings supported by Object 63C5 |
| Values      | Multiturn:                        |
|             | Bit 2 = CPU Watchdog status       |
|             | Bit 4 = Battery charge            |
|             |                                   |

### Object 63C5 Warnings

| Subindex    | 1                                                                                      |
|-------------|----------------------------------------------------------------------------------------|
| Data Type   | Unsigned 16                                                                            |
| Access      | ReadOnly                                                                               |
| Default     | 0h                                                                                     |
| EEPROM      | No                                                                                     |
| Description | Warnings as per Object 63C4                                                            |
| Values      | Multiturn:  Bit 2 = 1 → CPU Watchdog reset  Bit 4 = 1 → Battery charge is insufficient |

### Object 63C6 Supported Alarms

| Subindex    | 1                                       |
|-------------|-----------------------------------------|
| Data Type   | Unsigned 16                             |
| Access      | ReadOnly                                |
| Default     | 1h                                      |
| EEPROM      | No                                      |
| Description | Alarm messages supported by Object 63C7 |
| Values      | Bit 0 = Position error                  |

### Object 63C7 Alarms

| Subindex    | 1                                  |
|-------------|------------------------------------|
| Data Type   | Unsigned 16                        |
| Access      | ReadOnly                           |
| Default     | 0h                                 |
| EEPROM      | No                                 |
| Description | Alarm messages as per Object 63C6h |
| Values      | Bit 0 = 1 → Position error active  |

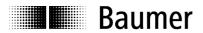

## Object 63C8 Operating Time

| Subindex    | 1                                                         |
|-------------|-----------------------------------------------------------|
| Data Type   | Unsigned 32                                               |
| Access      | ReadOnly                                                  |
| Default     | 0h                                                        |
| EEPROM      | No                                                        |
| Description | Operating time in 1/10 hour since last sensor reset       |
| Values      | 0n4294967295 = n * 6 minutes operating time without reset |

### Object 63C9 Offset

| Subindex    | 1                                       |
|-------------|-----------------------------------------|
| Data Type   | Unsigned 32                             |
| Access      | ReadOnly                                |
| Default     | Oh                                      |
| EEPROM      | Yes                                     |
| Description | Calculated from preset (→ Object 6382h) |
| Values      | 0 - current total measuring range - 1   |

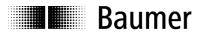

### 4. Diagnosis and Important Information

### 4.1. Error diagnosis field bus communication

• If the encoder cannot be addressed via the CANopen bus, you should first check the connections.

If the connections are OK, next the field bus operation should be tested. A CAN monitor is required for this purpose which records the CANopen communication and displays the telegrams.

 Now the encoder should output a BootUp message when the power supply is switched off and then on again.

If no BootUp message appears, check whether the baud rates of the encoder, the CAN monitor and the bus system match.

If you have difficulties establishing a connection to a node, check the node number and the baud rate.

The same baud rate must be set everywhere. The node number (Node-ID, node address) must be between 1 and 127. Each bus node must be defined with a unique Node-ID. This means the same Node-ID may never be assigned multiple times.

The Node-ID and baud rate can also be conveniently set via the LSS service.

### 4.2. Troubleshooting with field bus

The encoder has several objects and messages which describe the status or error states of the encoder:

- Object 1001h: This object is an error register for the error state of the device.
- Object 1003h: The last eight error codes and warnings are saved in this object.
- Object Emergency (80h + Node-ID): High-priority error message of a node with an Error Code and an Error Register.
- SDO Abort Message: If the SDO communication does not run correctly, the SDO response contains an Abort Code.

### Object 1001h Error register

In this register the presence of a device error and its type are displayed.

Bit 0: Generic error

The remaining bits are not supported by our encoder.

### Object 1003h Predefined error field

In this object the last eight Error Codes which have occurred in the objects 63C5h and 63C7h are saved, whereby the last error is entered in Subindex1 and the oldest error in Subindex8.

#### **Object Emergency**

Error message of a node.

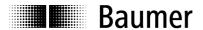

#### **SDO Abort Message**

If the SDO communication is not carried out problem-free, an Abort Code is transmitted as the SDO response:

05040001h : Command byte is not supported
06010000h : Incorrect accessing of an object
06010001h : Read access to Write Only
06010002h : Write access to Read Only
06020000h : Object is not supported
06090011h : Subindex is not supported
06090030h : Value outside limits

06090031h : Value too large 08000000h : General error

08000020h : Incorrect memory signature ("save")

08000021h : Data cannot be saved

### 4.3. Important information on sensor

### Set new Node-ID

- 1. A new Node-ID is set with the IVO-specific Object 2100h.
- 2. After the Node-ID is set, it must be saved in the EEPROM with Object 1010h.
- 3. During the next initialization the sensor will report with the new Node-ID.

#### Set new baud rate

- 1. A new baud rate is set with the IVO-specific Object 2101h.
- 2. After the baud rate is set, it must be saved in the EEPROM with Object 1010h.
- 3. During the next initialization the sensor will report at the new baud rate.
- 4. ! REMEMBER TO SET THE MASTER TO THE NEW BAUD RATE!

### **Shielding**

As, depending on the installation position, the encoder is not always connected to a defined ground potential, the encoder flanges should also always be connected to ground potential. The encoder should always be connected via a shielded cable.

If possible, the cable shield should be connected on both sides. It must be ensured that no transient currents are discharged via the encoder.

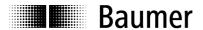

### 5. Applications

### 5.1. Setting and reading objects

To overwrite or read an object (SDO), two telegrams are always sent.

#### Set object

First the Master sends the value to be set. Then the encoder sends the confirmation.

Value (ba) is sent:

| COB-ID       | DLC | Command | Object L | Object H | Subinde | Data 0 | Data | Data | Data |
|--------------|-----|---------|----------|----------|---------|--------|------|------|------|
|              |     |         |          |          | X       |        | 1    | 2    | 3    |
| 600h+Node-ID | 8   | 2Bh     | 00h      | 23h      | 3h      | а      | b    | Х    | Х    |

#### Confirmation:

| COB-ID       | DLC | Command | Object L | Object H | Subinde x | Data 0 | Data<br>1 | Data<br>2 | Data<br>3 |
|--------------|-----|---------|----------|----------|-----------|--------|-----------|-----------|-----------|
| 580h+Node-ID | 8   | 60h     | 00h      | 23h      | 3h        | 0      | 0         | 0         | 0         |

### Read object

First the Master sends a request for the desired object. Then the encoder sends the requested value.

Request from Master:

| COB-ID       | DLC | Command | Object L | Object H | Subinde x | Data 0 | Data<br>1 | Data<br>2 | Data<br>3 |
|--------------|-----|---------|----------|----------|-----------|--------|-----------|-----------|-----------|
| 600h+Node-ID | 8   | 40h     | 81h      | 63h      | 01h       | Х      | Х         | Х         | Х         |

Response (dcba) of encoder to the request:

| COB-ID       | DLC | Command | Object L | Object H | Subinde | Data 0 | Data | Data | Data |
|--------------|-----|---------|----------|----------|---------|--------|------|------|------|
|              |     |         |          |          | X       |        | 1    | 2    | 3    |
| 580h+Node-ID | 8   | 43h     | 81h      | 63h      | 01h     | а      | b    | С    | d    |

#### Commissioning

When the encoder is connected to the bus, it reports with a BootUp message. Now the encoder must be adapted to its environment and configured.

### Change Node-ID and baud rate with LSS

The Node-ID and baud rate can be changed without having to address the encoder via these. With the LSS service the sensors are addressed and configured via ProductCode, RevisionNo, VendorID and SerialNumber.

### **Change Node-ID (Node No.)**

The Node-ID can be changed in Object 2101h between 1 and 127. Then a save should be carried out with Object 1010h. During the next initialization the encoder then reports with the new Node-ID.

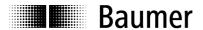

#### Change baud rate

The baud rate can be changed in Object 2100h. An index is written to the object, not the effective baud rate:

|   | Baud Rate  |
|---|------------|
| 0 | 10 kBaud   |
| 1 | 20 kBaud   |
| 2 | 50 kBaud   |
| 3 | 100 kBaud  |
| 4 | 125 kBaud  |
| 5 | 250 kBaud  |
| 6 | 500 kBaud  |
| 7 | 800 kBaud  |
| 8 | 1000 kBaud |

Now the baud rate must still be saved with Object 1010-1. During the next initialization the encoder then reports at the new baud rate. However, the baud rate of the Master should be changed.

### 5.2. Configuration

### Set position (Preset, Referencing)

Value is sent:

| COB-ID       | DLC | Command | Object L | Object H | Subinde | Data 0 | Data | Data | Data |
|--------------|-----|---------|----------|----------|---------|--------|------|------|------|
|              |     |         |          |          | x       |        | 1    | 2    | 3    |
| 600h+Node-ID | 8   | 23h     | 82h      | 63h      | 01h     | а      | b    | С    | d    |

#### Confirmation:

| COB-ID       | DLC | Command | Object L | Object H | Subinde | Data 0 | Data | Data | Data |
|--------------|-----|---------|----------|----------|---------|--------|------|------|------|
|              |     |         |          |          | X       |        | 1    | 2    | 3    |
| 580h+Node-ID | 8   | 60h     | 82h      | 63h      | 01h     | 0      | 0    | 0    | 0    |

### Change rotating direction and scaling

The rotating direction can be set to CW (clockwise) or CCW (counter-clockwise). In addition, the scaling can be activated or deactivated in the same object (6380). With the scaling activated, the set resolution is used. However, if the scaling is deactivated, the encoder operates with the maximum resolution.

 Bit 0:
 0 -> CW (clockwise)
 Value: 0

 1 -> CCW (counter-clockwise)
 Value: 1

 Bit 2:
 0 -> Scaling off
 Value: 0

 1 -> Scaling on
 Value: 4

Counter-clockwise and scaling activated:

| COB-ID       | DLC | Command | Object L | Object H | Subinde | Data 0 | Data | Data | Data |
|--------------|-----|---------|----------|----------|---------|--------|------|------|------|
|              |     |         |          |          | X       |        | 1    | 2    | 3    |
| 600h+Node-ID | 8   | 23h     | 80h      | 63h      | 01h     | 5h     | Х    | Х    | Х    |

### Confirmation:

| COB-ID       | DLC | Command | Object L | Object H | Subinde | Data 0 | Data | Data | Data |
|--------------|-----|---------|----------|----------|---------|--------|------|------|------|
|              |     |         |          |          | x       |        | 1    | 2    | 3    |
| 580h+Node-ID | 8   | 60h     | 80h      | 63h      | 01h     | 0      | 0    | 0    | 0    |

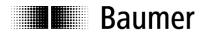

#### Change single-turn resolution

In Object 6381h the singleturn resolution can be configured. For example, 1024 (10-bit) steps per rotation (1024 = 400h):

| COB-ID       | DLC | Command | Object L | Object H | Subinde x | Data 0 | Data<br>1 | Data<br>2 | Data<br>3 |
|--------------|-----|---------|----------|----------|-----------|--------|-----------|-----------|-----------|
| 600h+Node-ID | 8   | 23h     | 81h      | 63h      | 01h       | 00     | 04        | 00        | 00        |

#### Confirmation:

| COB-ID       | DLC | Command | Object L | Object H | Subinde | Data 0 | Data | Data | Data |
|--------------|-----|---------|----------|----------|---------|--------|------|------|------|
|              |     |         |          |          | x       |        | 1    | 2    | 3    |
| 580h+Node-ID | 8   | 60h     | 81h      | 63h      | 01h     | 0      | 0    | 0    | 0    |

### Save settings to EEPROM

With Object 1010h the saving of the objects below to the non-volatile memory (EEPROM) is triggered. To prevent accidental saving, the message "save" must be written to Subindex 1.

| COB-ID       | DLC | Command | Object L | Object H | Subinde x | Data 0 | Data<br>1 | Data<br>2 | Data<br>3 |
|--------------|-----|---------|----------|----------|-----------|--------|-----------|-----------|-----------|
| 600h+Node-ID | 8   | 23h     | 10h      | 10h      | 01h       | 73 's' | 61 'a'    | 76 'v'    | 65 'e'    |

| COB-ID       | DLC | Command | Object L | Object H | Subinde | Data 0 | Data | Data | Data |
|--------------|-----|---------|----------|----------|---------|--------|------|------|------|
|              |     |         |          |          | X       |        | 1    | 2    | 3    |
| 580h+Node-ID | 8   | 60h     | 10h      | 10h      | 01h     | 0      | 0    | 0    | 0    |

### 5.3. Operation

#### **NMT** states

After the encoder has been initialized, it is in the **Pre-Operational Mode**. In this state SDOs can be read and written.

To also start PDO communication, an **NMT Start** must be sent. Then the encoder is in the **Operational Mode**. Now desired PDOs are sent. In addition, SDOs can also be read and written.

When the encoder is stopped with an **NMT Stop**, the encoder is in the **Stopped Mode**. In this state only NMT communication is possible, i.e. also the Heartbeat.

With an NMT Reset the encoder is reinitialized and is then in the Pre-Operational Mode again.

#### Read position

Request from the Master:

| COB-ID       | DLC | Command | Object L | Object H | Subinde | Data 0 | Data | Data | Data |
|--------------|-----|---------|----------|----------|---------|--------|------|------|------|
|              |     |         |          |          | x       |        | 1    | 2    | 3    |
| 600h+Node-ID | 8   | 40h     | 83h      | 63h      | 01h     | 0      | 0    | 0    | 0    |

Response (dcba) of the encoder to the request:

| COB-ID       | DLC | Command | Object L | Object H | Subinde | Data 0 | Data | Data | Data |
|--------------|-----|---------|----------|----------|---------|--------|------|------|------|
|              |     |         |          |          | x       |        | 1    | 2    | 3    |
| 580h+Node-ID | 8   | 43h     | 83h      | 63h      | 01h     | а      | b    | С    | d    |

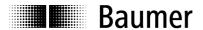

### **Configure PDOs**

The PDOs can be configured according to the following table:

| 19   | 06h  | 2800h  | Brief Description                                             |
|------|------|--------|---------------------------------------------------------------|
| Sub2 | Sub5 | 200011 | Brier Description                                             |
| FFh  | 3ms  | 0      | Cyclical transmission every 3 ms                              |
| FFh  | 5ms  | 2      | PDO is sent double every 5 ms if a change exists.             |
| FFh  | 0ms  | 0      | Send PDO deactivated                                          |
| FFh  | 0ms  | 2      | Send PDO deactivated                                          |
| 3    | XXX  | 0      | Send during every third Sync telegram                         |
| 3    | XXX  | 2Bh    | Every third Sync telegram, but total of only 43 times (=2Bh). |

#### **Specify Heartbeat Time**

To monitor the communication capability, the time of the heartbeat must be defined in Object 1017h "Producer Heartbeat Time". As soon as the value has been confirmed, the service begins to transmit. For example, the encoder is to send a heartbeat every 100 ms (100 = 64h):

| COB-ID       | DLC | Command | Object L | Object H | Subinde | Data | Data 1 |
|--------------|-----|---------|----------|----------|---------|------|--------|
|              |     |         |          |          | X       | 0    |        |
| 600h+Node-ID | 8   | 2Bh     | 17h      | 10h      | 0h      | 64h  | 0h     |

### Confirmation:

| COB-ID       | DLC | Command | Object L | Object H | Subinde | Data | Data 1 |
|--------------|-----|---------|----------|----------|---------|------|--------|
|              |     |         |          |          | X       | 0    |        |
| 580h+Node-ID | 8   | 60h     | 17h      | 10h      | 0h      | 0    | 0      |

| COB-ID | Data/ Remote | Byte 0 |
|--------|--------------|--------|
| 701h   | d            | 7Fh    |

The Heartbeat messages consist of the COB-ID and a byte. The NMT state is transmitted in this byte.

- 0: BootUp event
- 4: Stopped
- 5: Operational
- 127: Pre-Operational

This means the encoder is in the Pre-Operational mode (7Fh = 127).

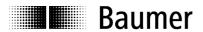

### 6. Connection Assignment and Commissioning

### 6.1. Mechanical attachment

#### Shaft encoder

- Mount the encoder housing on the flange mounting holes with three screws (square flange with 4 screws).
   Observe the thread diameter and thread depth.
- As an alternative the encoder can be mounted in any angled position with eccentric mountings, see Accessories.
- Connect the drive shaft and encoder shaft via a suitable coupling. The shaft ends may not touch each
  other. The coupling must compensate shifting caused by temperature and mechanical play. Observe the
  permissible axial or radial axis load. For suitable connections, see Accessories.
- Firmly tighten the mounting screws.

### 6.2. Electrical connection

### 6.2.1. Description of connections

| Pin     | Assignment                               |  |
|---------|------------------------------------------|--|
| CAN_L   | CAN Bus Signal (dominant Low)            |  |
| CAN_H   | CAN Bus Signal (dominant High)           |  |
| UB      | Supply voltage 10 - 30 VDC               |  |
| GND B   | Ground connection for UB                 |  |
| CAN_GND | Optional GND reference for CAN interface |  |

#### 6.2.2. Connection assignment of M12 plug

| Pin | Assignment |
|-----|------------|
| 1   | GND B      |
| 2   | UB         |
| 3   | CAN_GND    |
| 4   | CAN_H      |
| 5   | CAN L      |

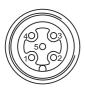

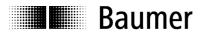

### 6.2.3. Connection assignment of D-SUB plug

| Pin | Assignment |
|-----|------------|
| 1   |            |
| 2   | CAN_L      |
| 3   | CAN_GND    |
| 4   |            |
| 5   |            |
| 6   | GND B      |
| 7   | CAN_H      |
| 8   |            |
| 9   | UB         |

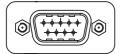

**6.3.** Display elements (status display)
Depending on the design, a DUO-LED may be integrated on the back of the encoder.

| LED green | LED red  | Status                       |
|-----------|----------|------------------------------|
| off       | off      | Supply Voltage Not Connected |
| flashing  | off      | Preoperational Mode          |
| on        | off      | Operational Mode             |
| on        | on       | Stopped/Prepared Mode        |
| off       | flashing | Warning                      |
| off       | on       | Error                        |